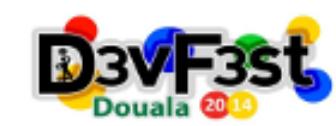

00:05 Transition

10:55 00:05

## DevFest Douala 2014

Appstech - Face immeuble soccar Akwa douala

**Transition 10:45:00** 

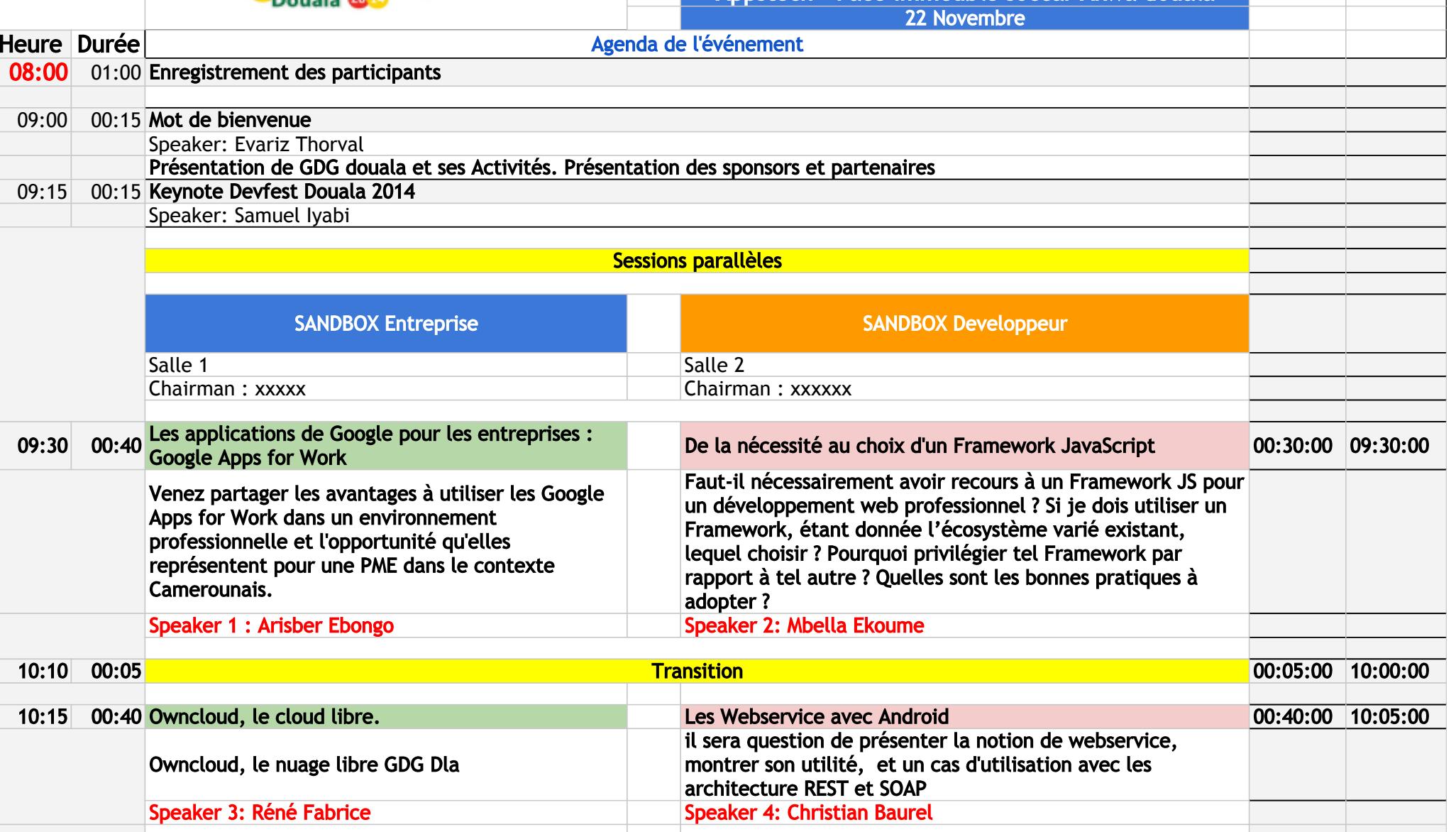

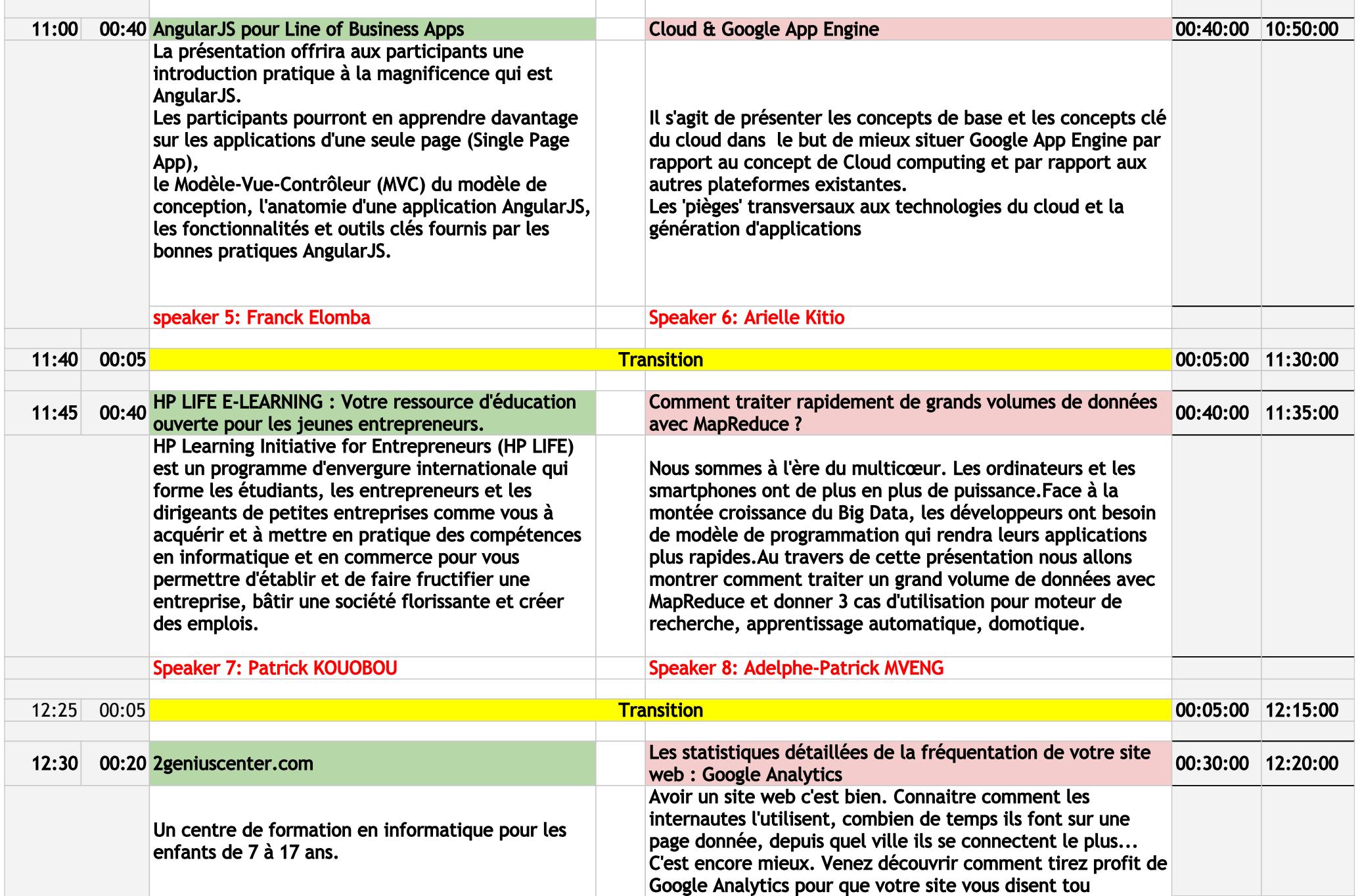

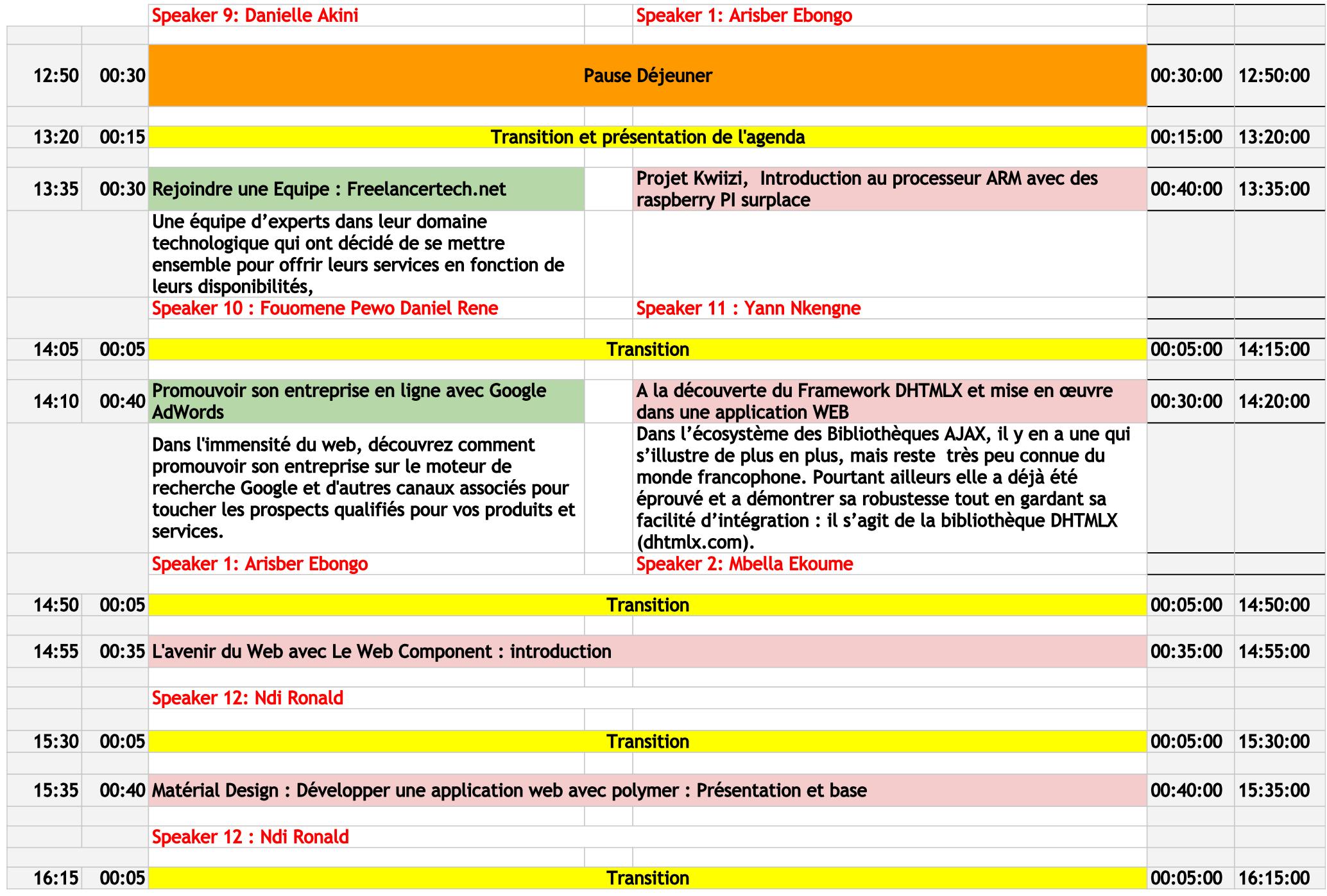

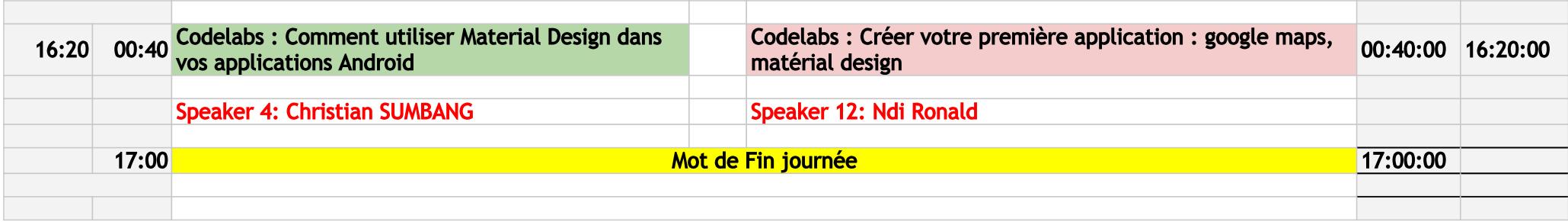